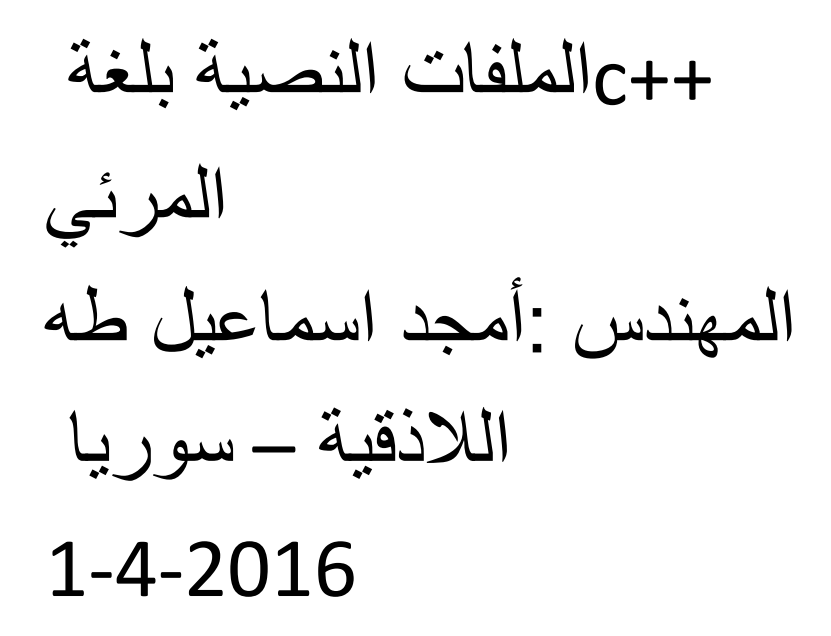

### streamما المقصود ب

- عبارة عن مجرى لتدفق متتالى لسلسة بايت من برنامج الى آخر • او من
- األجهزة الملحقة بالحاسب و بالعكس •
- و هو نفس المبدأ المستخدم في تبادل المعطيات عبر الشبكات •
- نستخدم عندما نرٌد لبرنامجنا قراءة او كتابة ملف خارجي
- هناك ارتباط دائما ً
- input read
- Output write

في كل مرة نحتاج لقراءة ملف او الكتابة عليه يجب انشاء ربط و تدفق من الملف المنطقي الى الملف الفيزيائي المقابل ثم اغلاق الملف المنطقي بالتالي هو يؤدي الى اغلاق الملف الفيزيائي

## **Binary Streams**

- الملفات الثنائية تدعم ملفات مثل ملفات الصور الموسيقى **FileStream**, **BinaryReader** and **BinaryWriter**.
- The class **FileStream** provides us with various methods for **reading and writing from a binary file**
- The class **BinaryWriter** enables you to **write primitive types and binary values** in a specific encoding to a stream. It has one main method – **Write(…)**,
- **BinaryReader** allows you to **read primitive data types and binary values** recorded using a **BinaryWriter**.

### **Text Streams**

- السلسة النصية تعمل فقط مع الملفات النصية و البيانات النصية •
- **ReadLine()**  reads one line of text and returns a string.
- ٌقرأ سطر من النص •
- - **ReadToEnd()**  reads the entire stream to its end and returns a string.
- - **Write()** writes a string to the stream.
- - **WriteLine()**  writes one line of text into the stream.

### العالقة بين الملفات النصية و الثنائية

- **بشكل StreamWriterالعالقة بٌن الملفات النصٌة و الثنائٌة : عندما نكتب نص ٌقوم التصنٌف مخفً بتحوٌله الى سالسل**
- **من األصفار و الواحدات قبل تسجٌلها على الملف**
	- **StreamReaderو عند القراءة ٌقوم التصنٌف StringBuilder باستخدام الذي ٌقوم بتحوٌل األصفار و الواحدات الى نص**

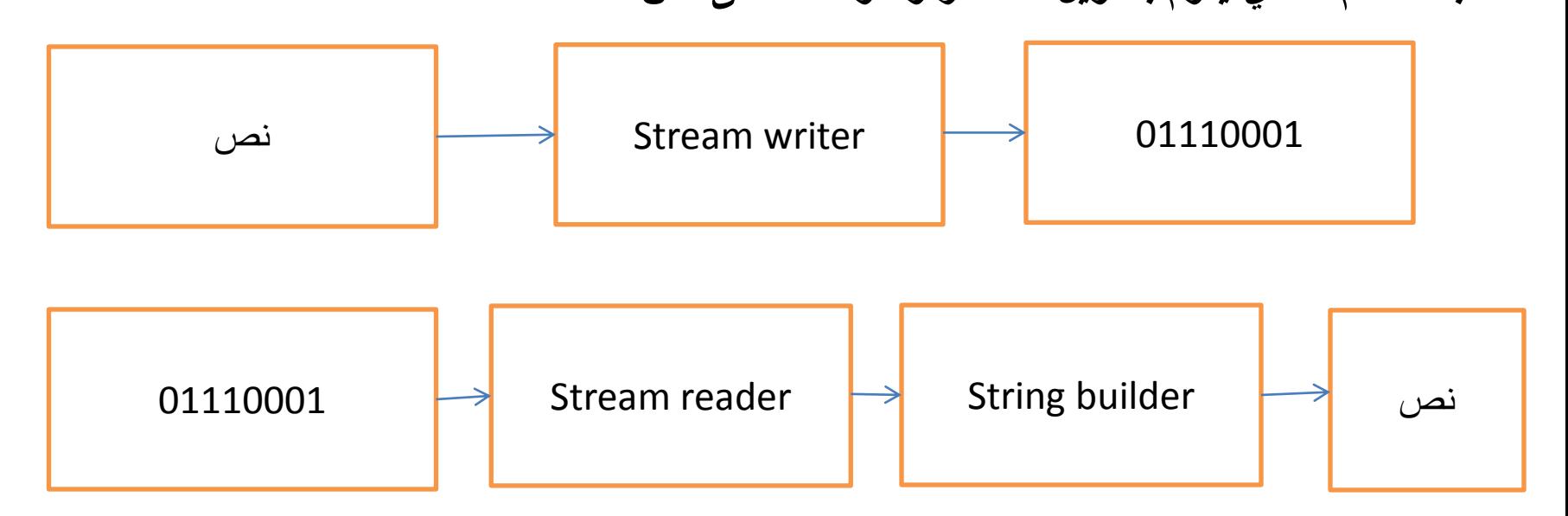

الكثير من صفحات الانترنت تعتمد طريقة تدفق البيانات • للقراءة او للكتابة حيث يمكن سماع الموسيقى على الشبكة دون الحاجة لتحميل الملف اولا ثم سماعه

إلضافة معطيات إلى الملف النصي نستخذم التعليمة

إلضافة معطٌات إلى الملف النصً نستخدم التعلٌمة •

- w = new StreamWriter("D:\\data.txt", true);
- true†تعني فتح الملف الموجود مسبقاً للكتابة وإمكانية إضافة ٍ
	- •
- معطٌات على المعطٌات الموجودة ضمن الملف دون حذف الملف
- وإعادة إنشاءه من جديد • تضاف المعطيات الجديدة إلى الملف بطريقة تسلسلية. •

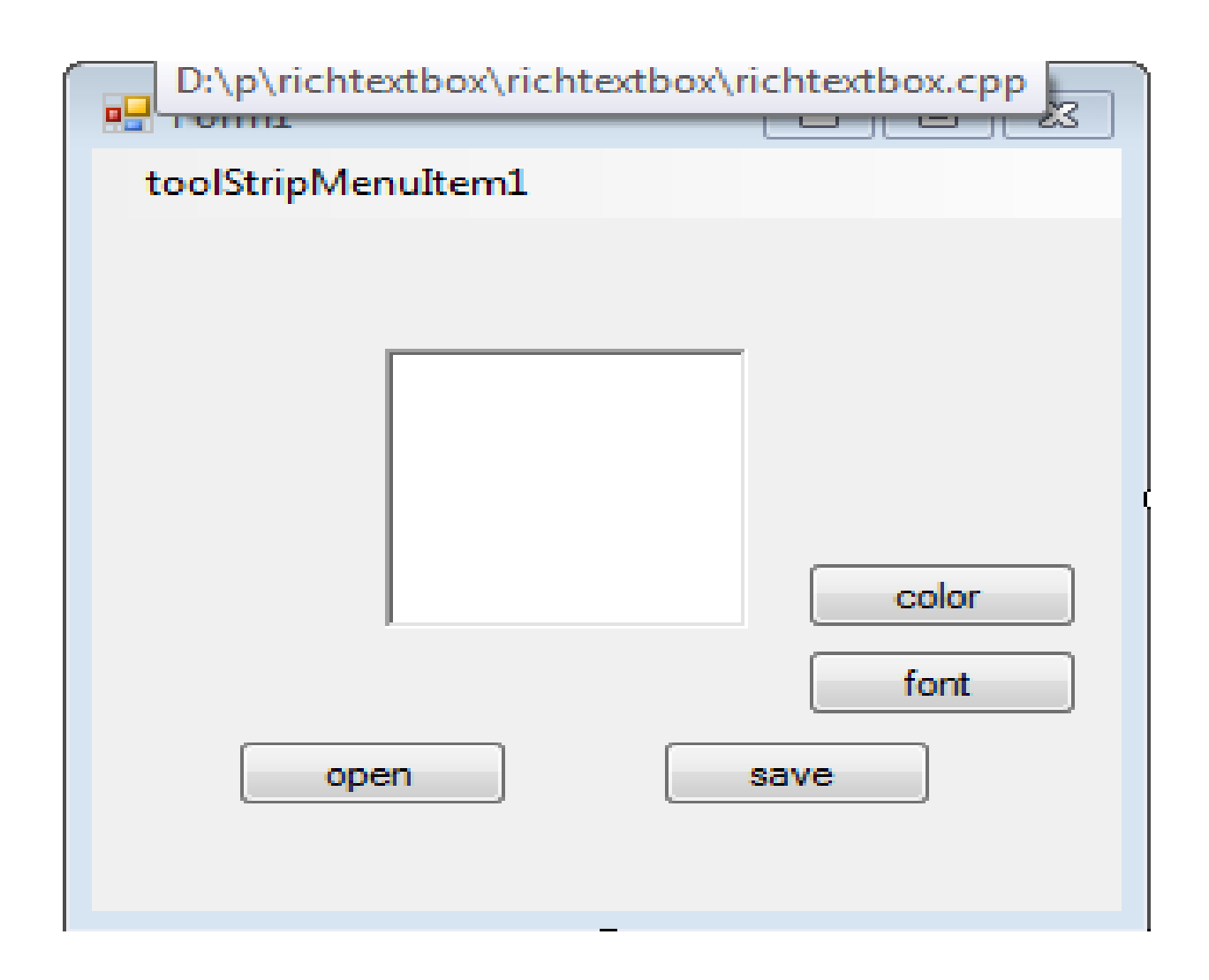

# Read / open

if(openFileDialog1->ShowDialog() == System::Windows::Forms::DialogResult::OK)  $\{$ 

System::IO::StreamReader ^ sr = gcnew System::IO::StreamReader(openFileDialog1- >FileName);

> richTextBox1->Text=sr->ReadToEnd(); sr->Close();

}

### Write save

```
 if ( saveFileDialog1->ShowDialog() == 
System::Windows::Forms::DialogResult::OK ) 
\{StreamWriter^ w = gcnew StreamWriter(saveFileDialog1-
>FileName);
```

```
 w->WriteLine(richTextBox1->Text);
         w->Close();
       // Code to write the stream goes here.
      // myStream->Close();
 }
```
## color

colorDialog1-> ShowDialog(); richTextBox1->ForeColor= colorDialog1->Color;

## font

#### fontDialog1->ShowDialog(); richTextBox1->Font= fontDialog1->Font;